#### **New symbology missing 'Add' button for categories**

*2010-01-14 09:16 PM - sowelu -*

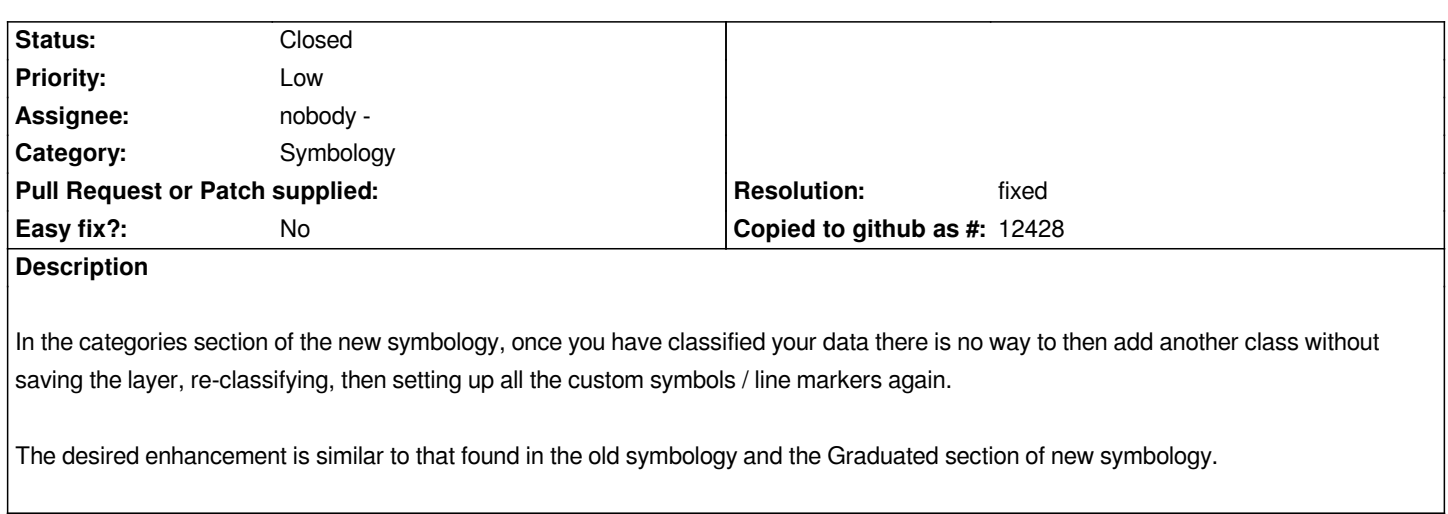

## **History**

# **#1 - 2010-05-12 03:56 PM - Maxim Dubinin**

*I confirm that this is missing and much needed feature as well as Add class button (also present in old symbology but missing in new).*

## **#2 - 2010-05-27 09:23 AM - Maxim Dubinin**

*patch: http://pastebin.com/HWKjQ4Tp*

## **#3 - 2010-05-30 08:46 AM - Martin Dobias**

*- Reso[lution set to fixed](http://pastebin.com/HWKjQ4Tp)*

*- Status changed from Open to Closed*

*Added in commit:03216df7 (SVN r13602).*